### 4.1 Теңдеулердің түбірлері

# **Ньютон Рафсон әдісі**

Ньютон-Рафсон алгоритмі түбірлерді табудың ең танымал әдісі болып табылады және де әдіс қарапайым және жылдам. Әдістің бірден-бір кемшілігі - ол функцияның  $f'(x)$  туындысын, сондай-ақ  $f(x)$  функциясының өзін қолданады. Сондықтан Ньютон-Рафсон әдісі  $f'(x)$  оңай есептелетін есептерде ғана қолданылады.

Ньютон-Рафсон формуласы  $f(x)$ -тің  $x$ -ке қатысты Тейлор қатарына жіктелуінен алынуы мүмкін:

$$
f(x_{i+1}) = f(x_i) + f'(x_i)(x_{i+1} - x_i) + O(x_{i+1} - x_i)^2 \quad (a)
$$

мұндағы  $O(z)$  «z ретімен» деп оқылады. Егер $x_{i+1}$ мәні  $f(x) = 0$  түбірі болса, онда (а) теңдеуі

$$
0 = f(x_i) + f'(x_i)(x_{i+1} - x_i) + O(x_{i+1} - x_i)^2 \quad (b)
$$

осы түрде болады.  $x_i$  мәні  $x_{i+1}$  ге жақын деп есептесек, (b) теңдеудің соңғы мүшесін алып тастай аламыз және  $x_{i+1}$  қатысты шешеміз. Нәтижесінде Ньютон-Рафсон формуласы шығады:

$$
x_{i+1} = x_i - \frac{f(x_i)}{f'(x_i)}
$$
 (1)

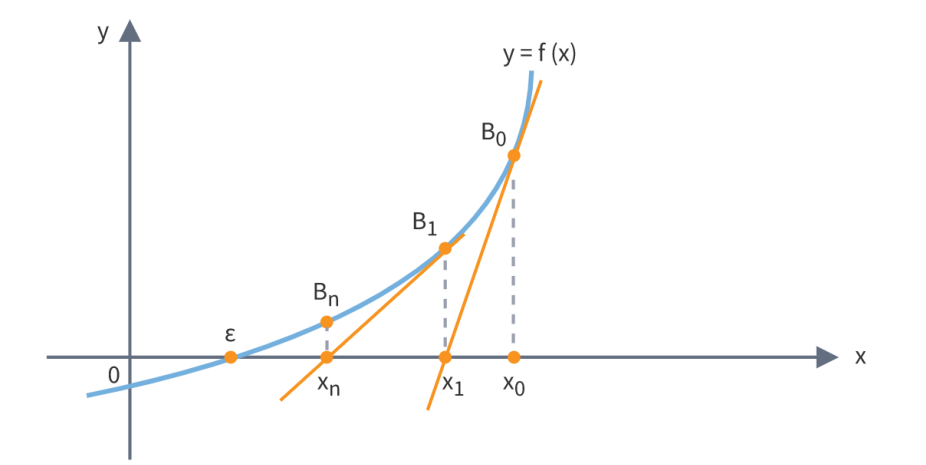

1-сурет. Ньютон-Рафсон формуласының графикалық интерпретациясы.

Ньютон-Рафсон формуласының графикалық бейнесі 1-суретте көрсетілген. Формула  $f(x)$  мәніне  $x_i$  нүктесіндегі қисыққа жанама болатын түзу арқылы жуықтады. Осылайша  $x_{i+1}$  нүктесі Ох осі мен жанама түзудің қиылысында болады. Ньютон-Рафсон әдісінің алгоритмі қарапайым: ол (1) теңдеуді қайталап қолданады.  $x_0$  бастапқы мәнінен бастап, жинақтылық критерийіне дейін

$$
|x_{i+1} - x_i| < \varepsilon
$$

орындалады, мүмкін болатын қателік мәні болып табылады. Есептеу барысында тек соңғы  $x$  мәнін сақтау керек. Алгоритмі:

- $x$  мәні  $f(x) = 0$  түбірінің шамасы болсын.
- $|\Delta x| < \varepsilon$  дейін орындаңыз:
- $\Delta x = f(x)/f'(x)$  есептеңіз.
- $x \leftarrow x + \Delta x$  меншіктейміз.

Ньютон-Рафсон формуласындағы  $E$  кесу катесін

$$
E_{i+1} = -\frac{f''(x)}{2f'(x)}E_i^2
$$

ретінде көрсетуге болады, мұнда x – түбір. Бұл әдістің квадраттық жинақталатынын көрсетеді. Демек, әрбір итерацияда мәнді сандар саны шамамен екі есе артады.

Ньютон-Рафсон әдісі түбірге жақын жерде тез жинақталғанымен, оның жаһандық жинақталу сипаттамалары нашар. Себебі 2-суреттегі екі мысалда көрсетілгендей жанама сызық әрқашан функцияның қолайлы жуықтауы бола бермейді. Дегенмен, әдісті екіге бөлу әдісімен біріктіру арқылы әрқашанда жинақталататындай етуге болады.

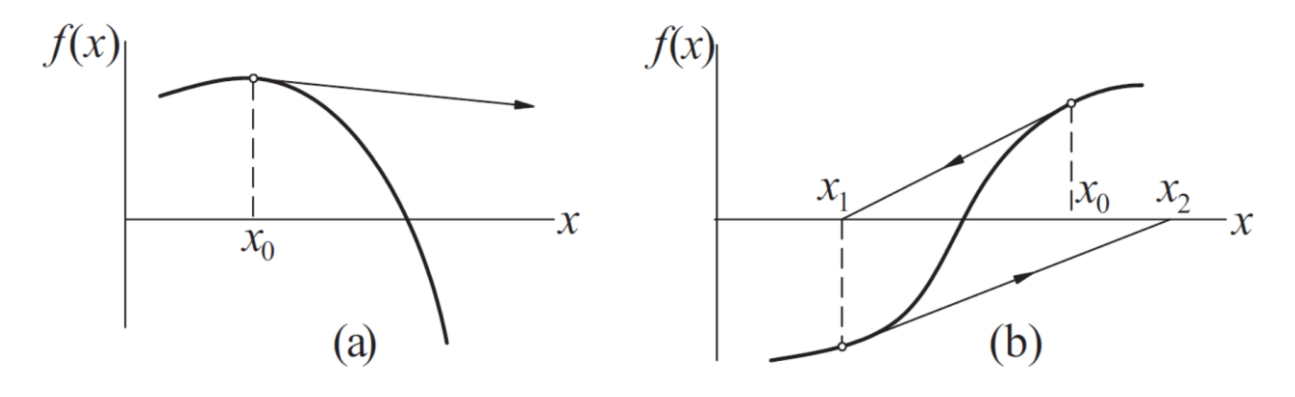

2-сурет. Ньютон-Рафсон әдісінің жинақталмайтын мысалдары.

### **newtonRaphson модулі**

Ньютон-Рафсон әдісінің келесі қауіпсіз нұсқасы есептелетін түбір бастапқыда  $(a, b)$  жақшаға алынады деп болжайды. Түбірдің бастапқы болжамы ретінде жақшаның ортаңғы нүктесі пайдаланылады. Жақшалар әрбір итерациядан кейін жаңартылады. Егер Ньютон-Рафсон итерациясы жақшаның ішінде қалмаса, ол ескерілмейді және екіге бөлу әдісімен ауыстырылады. newtonRaphson  $f(x)$ функциясын, сондай-ақ оның туындысын пайдаланатындықтан, екеуін де (листингте f және df арқылы белгіленген) пайдаланушы енгізуі керек.

## module newtonRaphson

```
''' түбір = newtonRaphson(f,df,a,b,tol=1,0e-9).
   Ньютон-Рафсонды екіге бөлу әдісімен
   біріктіру арқылы f(x) = 0 түбірін табады.
   Түбір (a,b) аралықта болуы керек
   Пайдаланушы ұсынған f(x) функциясын
   және оның df(x) туындысын шақырады.
...
def newtonRaphson(f,df,a,b,tol=1.0e-9):
    import error
    from numpy import sign
   fa = f(a)if fa == 0.0: return a
   fb = f(b)if fb == 0.0: return b
    if sign(fa) == sign(fb): error.err('Түбір аралықта емес')
   x = 0.5^{*}(a + b) for i in range(30):
       f x = f(x)if fx == 0.0: return x # Түбір жақшасын тексеру
       if sign(fa) != sign(fx): b = xelse: a = x # Ньютон-Рафсон қадамын қолдану
       dfx = df(x) # Егер нөлге бөлінсе, x ті шегінен шығарыңыз
       try: dx = -fx/dfx except ZeroDivisionError: dx = b - a
       x = x + dx # Егер нәтиже жақшадан тыс болса, екіге бөлуді пайдаланыңыз
       if (b - x)^*(x - a) < 0.0:
           dx = 0.5*(b - a)x = a + dx # Жинақтылыққа тексеріңіз
       if abs(dx) < tol*max(abs(b),1.0): return x
    print('Ньютон-Рафсондағы итерациялар тым көп')
```
МЫСАЛ 1

Екі бүтін санның қатынасы ретінде  $\sqrt{2}$  тізбектес жуықтауларын алу үшін Ньютон-Рафсон әдісін қолданыңыз.

Шешуі. Есеп  $f(x) = x^2 - 2 = 0$  түбірін табумен бірдей. Мұнда Ньютон-Рафсон формуласы

$$
x \leftarrow x - \frac{f(x)}{f'(x)} = x - \frac{x^2 - 2}{2x} = \frac{x^2 + 2}{2x}
$$

 $x = 1$ -ден бастап, тізбектес қайталаулары

$$
x \leftarrow \frac{(1)^2 + 2}{2 \cdot 1} = \frac{3}{2}
$$

$$
x \leftarrow \frac{(3/2)^2 + 2}{2 \cdot (3/2)} = \frac{17}{12}
$$

$$
x \leftarrow \frac{(17/12)^2 + 2}{2 \cdot (17/12)} = \frac{577}{408}
$$

Назар аударыңыз,  $x = 577/408 = 1.1414216$  мәні  $\sqrt{2} = 1.1414214$  мәніне өте жақын. Нәтижелер x-тің бастапқы мәніне байланысты. Мысалы, x=2 қатынастың басқа тізбегін береді.

МЫСАЛ 2

$$
f(x) = x^4 - 6.4x^3 + 6.45x^2 + 20.538x - 31.752
$$

функциясының ең кіші оң нөлін табыңыз.

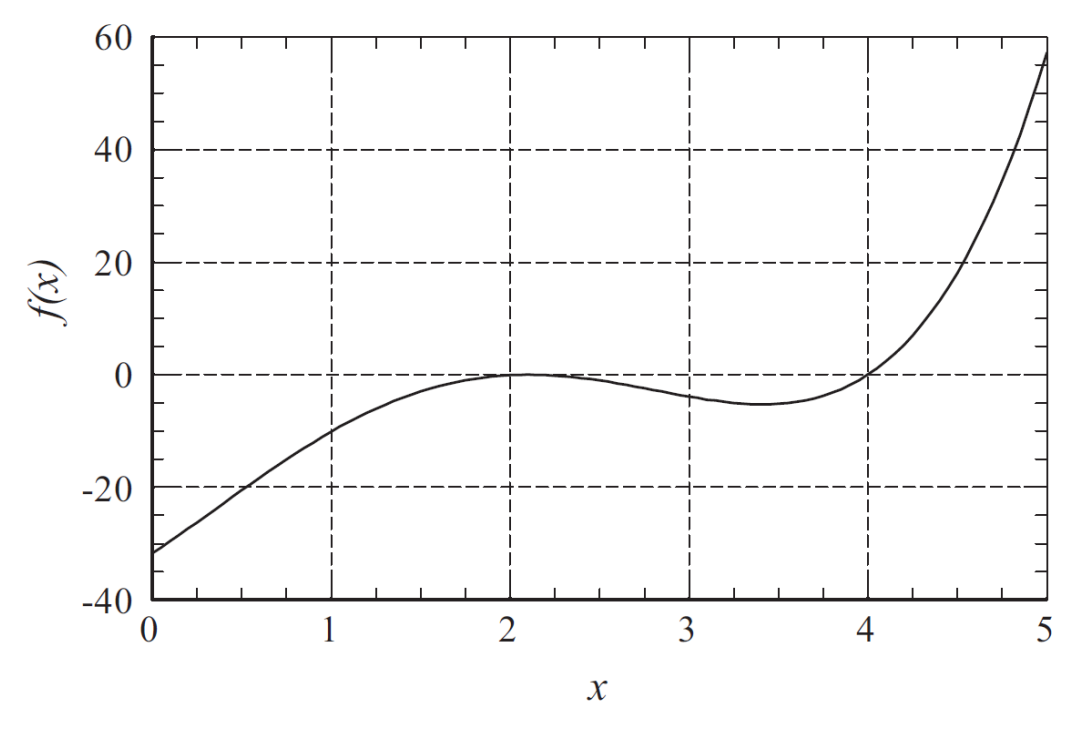

Шешуі. Функцияның графигін тексере отырып, біз ең кіші оң нөл шамамен x = 2 кезінде қос түбір болатынын байқаймыз. Екіге бөлу және Риддер әдістері бұл жерде жұмыс істемейді, өйткені олар функцияның түбірдегі таңбасын өзгертуіне байланысты. Бірдей аргументте newtonRaphson функциясына қолданылады. Дегенмен Ньютон-Рафсон әдісінің тұрпайы нұсқасының сәтті болмауына ешқандай себеп жоқ. Біз түбір мен бірге итерация санын басып шығаратын келесі бағдарламаны қолдандық:

#!/usr/bin/python ## example2 def f(x): return x\*\*4 - 6.4\*x\*\*3 + 6.45\*x\*\*2 + 20.538\*x - 31.752 def df(x): return 4.0\*x\*\*3 - 19.2\*x\*\*2 + 12.9\*x + 20.538 def newtonRaphson(x,tol=1.0e-9): for i in range(30):  $dx = -f(x)/df(x)$  $x = x + dx$ if  $abs(dx) <$  tol: return  $x, i$ root, num Iter = newton Raphson $(2.0)$ print 'Түбір =',root print 'Итерация саны =',numIter Нәтижесі Root = 2.0999999786199406

Number of iterations = 22

Түбірдің шын мәні х = 2.1. Еселі түбірдің жанында Ньютон-Рафсон әдісінің жинақтылығы квадраттық емес, сызықтық болатынын көрсетуге болады, бұл итерация санының көптігін түсіндіреді. Еселі түбірге жинақтылықты Ньютон-Рафсон формуласын (1) теңдеудегі мына ауыстыру арқылы тездетуге болады

$$
x_{i+1} = x_i - m \frac{f(x_i)}{f'(x_i)}
$$

болғанда, мұнда m – түбірдің еселігі (бұл есепте m=2). Бағдарламаға өзгеріс енгізгеннен кейін біз нәтижені тек бес итерацияда алдық.

## **Теңдеулер жүйесі**

## **Кіріспе**

Осы уақытқа дейін біз жалғыз  $f(x) = 0$  теңдеуін шешуге назар аудардық. Енді сол есептің n өлшемді нұсқасын қарастырайық, атап айтқанда,

$$
f(x)=\mathbf{0}
$$

немесе скаляр белгісін қолданып

$$
f_1(x_1, x_2, ..., x_n) = 0
$$
  

$$
f_2(x_1, x_2, ..., x_n) = 0
$$
  

$$
\vdots
$$
  

$$
f_n(x_1, x_2, ..., x_n) = 0
$$

n, сызықты емес теңдеулер жүйесін шешу бір теңдеудің түбірін табудан әлдеқайда күрделі есеп. Мәселе мынада, шешім векторы x аралықта жатудың сенімді әдісі жоқ. Сондықтан, егер мұндай мәндер есептің физикасымен ұсынылмаса, біз әрқашан шешім алгоритмін x-тің жақсы бастапқы мәнімен қамтамасыз ете алмаймыз.

х-ті есептеудің ең қарапайым және тиімді құралы Ньютон-Рафсон әдісі болып табылады. Ол жақсы бастапқы нүктемен қамтамасыз етілсе, бір уақыттағы теңдеулермен жақсы жұмыс істейді. Жаһандық жинақталу сипаттамалары жақсырақ басқа әдістер бар, бірақ олардың барлығы Ньютон-Рафсон әдісінің түрлері болып табылады.

### **Ньютон-Рафсон әдісі**

Теңдеулер жүйесі үшін Ньютон-Рафсон әдісін шығару үшін, x нүктесіне қатысты  $f_i(x)=0$  дің Тейлор қатарына жіктеуден бастаймыз:

$$
f_j(x + \Delta x) = f_j(x) + \sum_{j=1}^n \frac{\partial f_i}{\partial x_j} \Delta x_j + O(\Delta x^2)
$$
 (2*a*)

 $\Delta x^2$  аз мүшесін түсіріп, (2а) теңдеуін мына түрде жаза аламыз.

$$
f(x + \Delta x) = f(x) + J(x)\Delta x \tag{2b}
$$

мүнда  $I(x)$  – дербес түындылардан құралған якобиандық матрица ( $n \times n$ ) өлшемді)

$$
J_{ij} = \frac{\partial f_i}{\partial x_j} \tag{3}
$$

(2b) теңдеуі х нүктесінің маңайында векторлық мәнді  $f$  функциясы сызықтық жуықтауы (х векторы айнымалы) болып табылады.

Енді x мәні  $f(x) = 0$  шешімінің ағымдағы жуықтауы деп алайық, ал  $x + \Delta x$ жақсартылған шешім болсын.  $\Delta x$  түзетүін табу үшін (2b)теңдеуге  $f(x + \Delta x) = 0$  мәнін қоямыз. Нәтиже  $\Delta x$  үшін сызықтық теңдеулер жинағы:

$$
J(x)\Delta x = -f(x) \tag{4}
$$

Әрбір  $\partial f_i/\partial x_i$  мәнін аналитикалық шығару қиын немесе мүмкін емес болғандықтан, компьютерде олардың ақырлы айырымдық жуықтауынан есептегені дұрыс.

$$
\frac{\partial f_i}{\partial x_j} \approx \frac{f_i(x + e_j h) - f_i(x)}{h} \tag{5}
$$

мұндағы  $h - x_i$ дің кіші қадамы және  $e_i - x_i$  бағыты бойынша бірлік векторды білдіреді. Бұл формуланы (2а) теңдеуден  $\Delta x^2$  шамасын алып тастағаннан кейін және  $\Delta x = e_i h$  орнатқаннан кейін алуға болады. Біз (5) теңдеудегі жуықтауды пайдаланамыз, өйткені Ньютон-Рафсон әдісі  $I(x)$  қателеріне өте сезімтал емес. Бұл жуықтауды қолдану арқылы біз компьютерлік кодқа  $\partial f_i/\partial x_i$  өрнектерін теруден де аулақ боламыз.

Келесі қадамдар, сызықты емес теңдеулер жүйесі үшін Ньютон-Рафсон әдісін құрайды:

Шешім  $x$  векторын бағалаңыз.

 $|\Delta x| < \varepsilon$  дейін орындаңыз:

(5) теңдеуден  $I(x)$  матрицасын есептеңіз.

 $\Delta x$  үшін  $I(x)\Delta x = -f(x)$  шешімін табыныз.

 $x \leftarrow x + \Delta x$  болсын.

мұндағы ε – мүмкін қателік. Бір өлшемді жағдайдағыдай, Ньютон-Рафсон үрдісінің сәттілігі толығымен  $x$ -тің бастапқы жуықтауына байланысты. Егер жақсы бастапқы нүкте қолданылса, шешімге жақындау өте жылдам болады. Әйтпесе, нәтижелерді болжау мүмкін емес.

## **newtonRaphson2 модулі**

Бұл модуль Ньютон-Рафсон әдісін жүзеге асыру болып табылады. Ішкі jacobian функциясы якобиандық матрицаны (5) теңдеудегі ақырлы айырымдық жуықтауынан есептейді. (4) теңдеулер жүйесі Гаусстың біртіндеп жою арқылы шешіледі.  $f(x)$  массивін қайтаратын  $f$  функциясының ішкі бағдарламасы пайдаланушы енгізу керек.

## module newtonRaphson2

```
\degree" soln = newtonRaphson2(f.x.tol=1.0e-9).
f(x)=0 теңдеулер жүйесін шешеді
,,,
import numpy as np
from gaussPivot import *
import math
def newtonRaphson2(f,x,tol=1.0e-9):
     def jacobian(f,x):
        h = 1.0e-4n = len(x)jac = np{\cdot}zeros((n,n))f0 = f(x) for i in range(n):
           temp = x[i]x[i] = temp + hf1 = f(x)x[i] = tempjac[:,i] = (f1 - f0)/h return jac,f0
     for i in range(30):
        jac, f0 = jacobian(f, x)if math.sqrt(np.dot(f0,f0)/len(x)) < tol: return xdx = gaussPivot(jac,-f0)x = x + dxif math.sqrt(np.dot(dx,dx)) < tol*max(max(abs(x)),1.0):
             return x
```
Якобиандық J(x) матрицасы әрбір итерациялық циклде қайта есептелетінін ескеріңіз.  $J(x)$  әрбір есебі  $f(x)$   $n + 1$  есептеуін қамтитындықтан (n - теңдеулер саны), есептеу шығыны n өлшеміне және f(x) күрделілігіне байланысты жоғары болуы мүмкін. Итерациялар арасындағы якобиандық матрицаның өзгерістерін ескермеу арқылы компьютер уақытын үнемдеуге жиі болады, осылайша J(x) тек бір рет есептеледі. Бұл тәсіл бастапқы мән х шешімге жеткілікті жақын болған жағдайда жұмыс істейді.

#### **Қолданылған әдебиеттер тізімі**

- 1) Шакенов Қ.Қ. Есептеу математикасы әдістері лекциялар курсы.Алматы,2019. 193б
- 2) P. Dechaumphai, N. Wansophark. Numerical Methods in Science and Engineering Theories with MATLAB, Mathematica, Fortran, C and Python Programs. Alpha Science International Ltd. 2022
- 3) Н. С. Бахвалов, Н. П. Жидков, Г. М. Кобельков Численные методы: Классический университетский учебник. —М.: Издательство «Бином. Лаб. знаний»,2020. — 636 с.
- 4) Вабищевич П.Н. Численные методы: Вычислительный практикум. М.: Книжный дом «ЛИБРОКОМ», 2020. — 320 с.

## **Интернет ресурстар**

- 1) <https://docs.python.org/3/>
- 2) [http://math-hse.info/f/2018-19/py-polit/instruction\\_JN.pdf](http://math-hse.info/f/2018-19/py-polit/instruction_JN.pdf)
- 3) <https://jupyter-notebook-beginner-guide.readthedocs.io/en/latest/execute.html>
- 4) <https://colab.research.google.com/>
- 5) <https://planetcalc.ru/search/?tag=2874>